#### GPU Acceleration in ITK v4

ITK v4 Fall meeting Nov  $8<sup>th</sup>$  2010 Won>Ki Jeong

#### **Overview**

- GPU as a fast co-processor
	- $-$  Massively parallel
	- Huge speed up for certain types of problem
	- Physically independent system

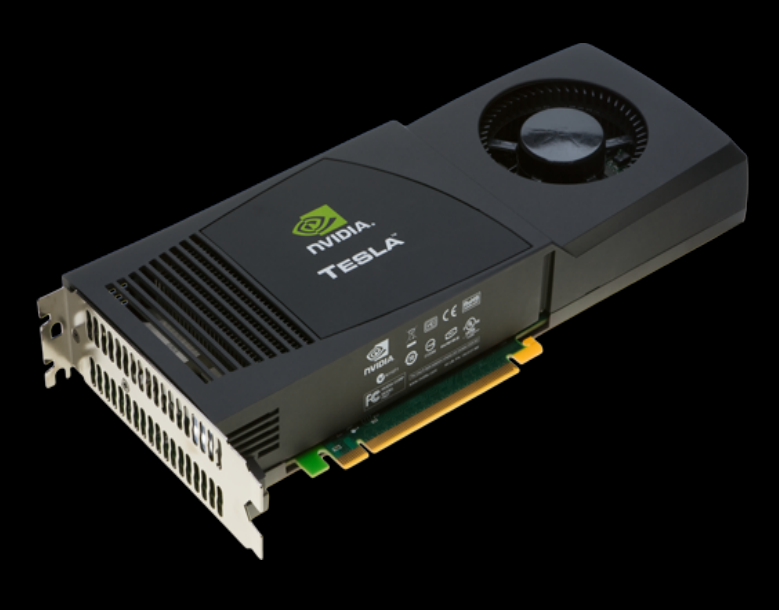

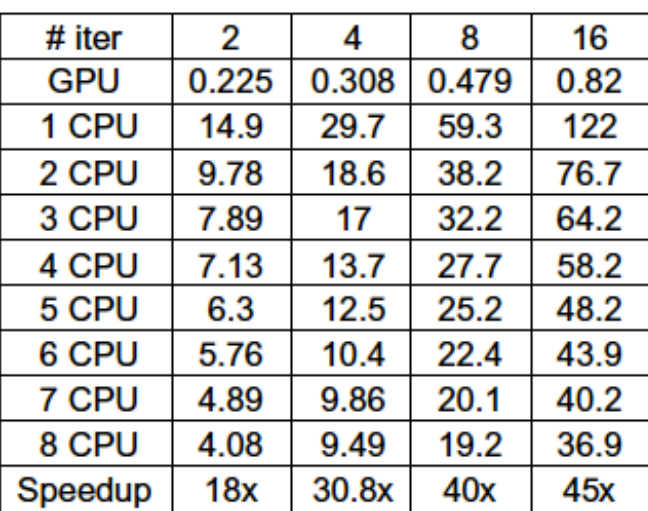

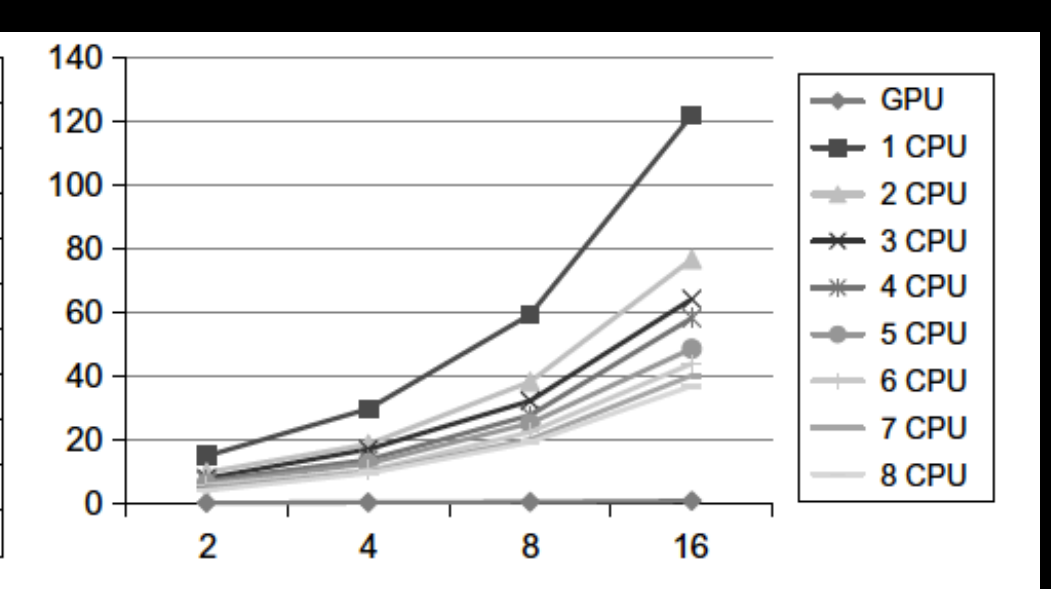

#### **FIGURE 46.9**

Running time comparison of anisotropic diffusion filter.

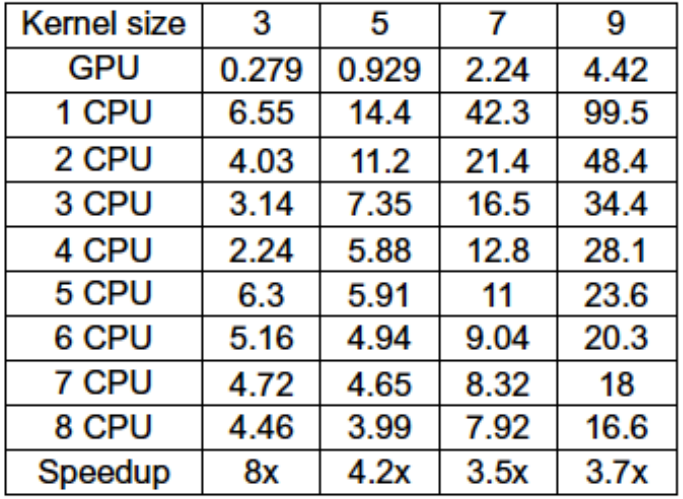

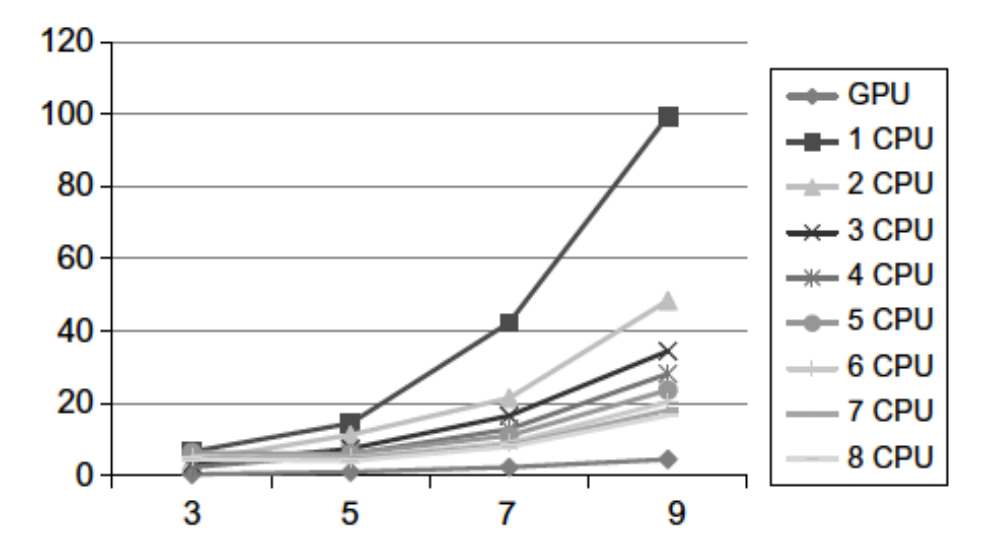

#### **FIGURE 46.11**

Running time comparison of Median diffusion filter.

#### **Overview**

- GPU as a fast co-processor
	- $-$  Massively parallel
	- $-$  Huge speed up for certain types of problem
	- Physically independent system
- Problems
	- $-$  Memory management
	- Process management
	- $-$  Implementation

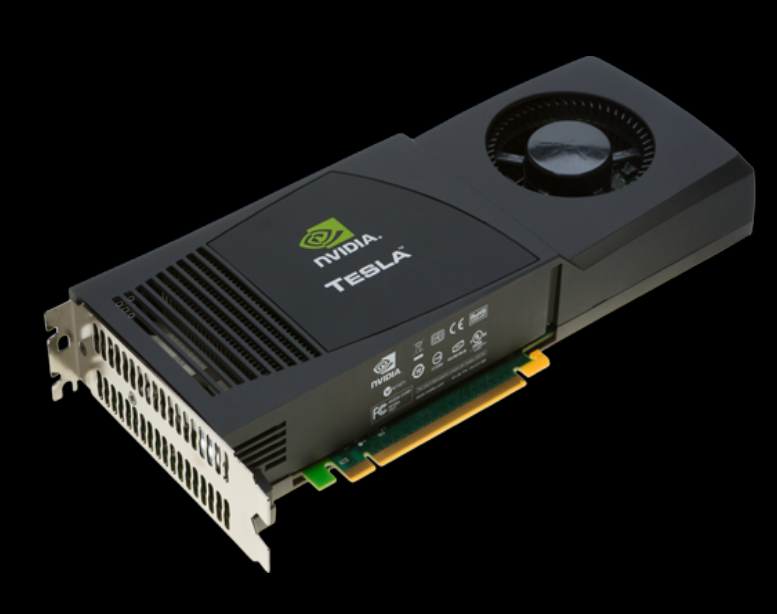

# Proposal

- Provide GPU image data structure and framework
	- Developer only need to implement GPU kernel
	- $-$  ITK will do dirty jobs
- GPU image filter framework
	- $-$  GPU filter template
	- $-$  Pipelining support
- OpenCL
	- Industry standard

### Plan\$

- GPU data structure
	- How to store data on the GPU
- GPU process framework – How to run GPU code in ITK
- Basic GPU operators
	- How to provide abstraction for GPU code

### Plan\$

• GPU data structure

 $-$  How to store data on the GPU

- GPU process framework – How to run GPU code in ITK
- Basic GPU operators – How to provide abstraction for GPU code

# **GPU Image Class**

• Extension to current ITK image class  $-$  Two snapshots (CPU/GPU) of the image

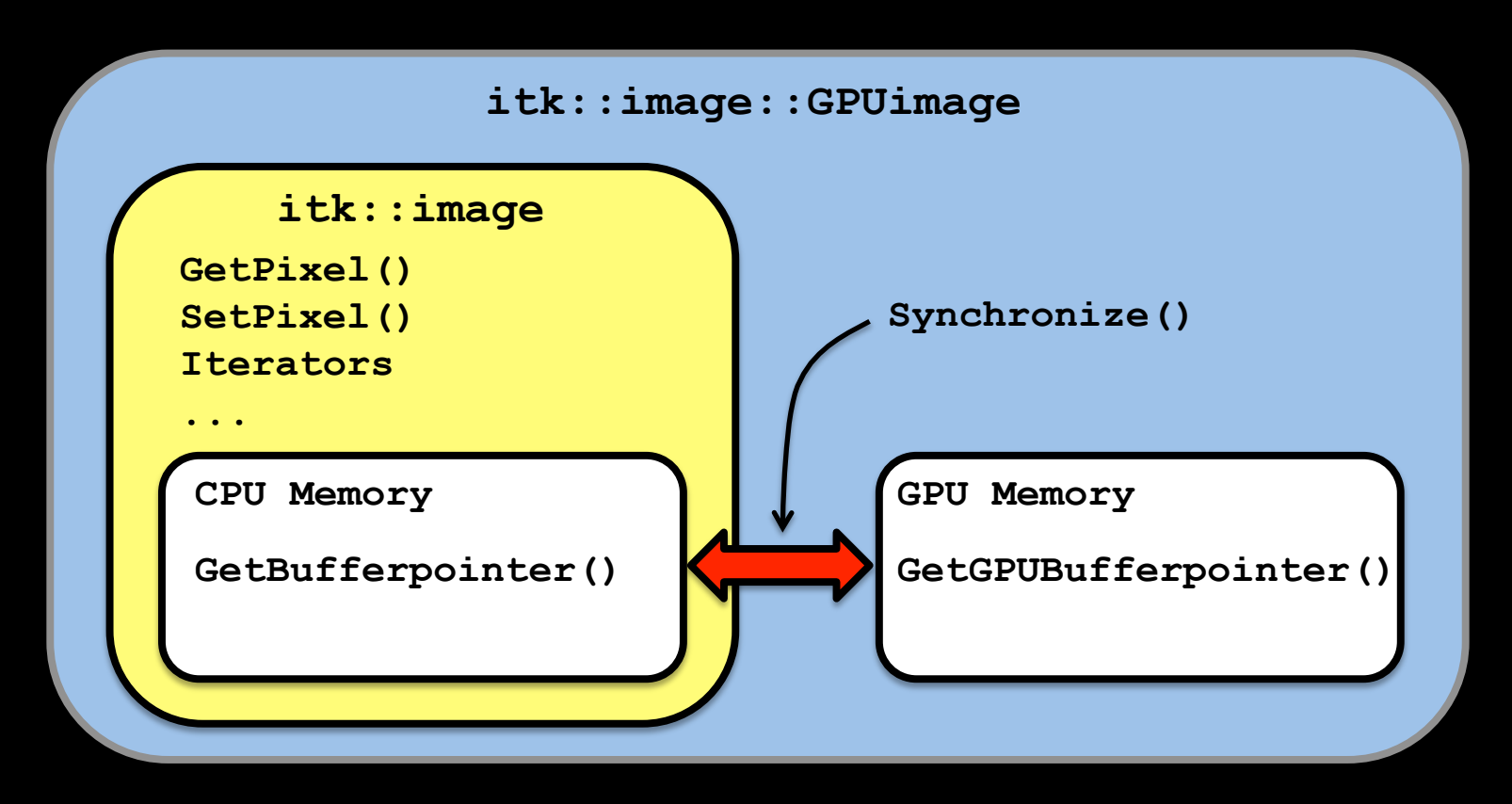

# Synchronization\$

- Implicit
	- Use flag for checking up-to-date
		- ex) SetPixel() makes GPU memory outdated
		- ex) GetGPUBufferPointer() makes CPU memory outdated
	- Transparent to users
- Deferred synchronization
	- Synchronize only when needed
	- $-$  Minimize copy through PCIe bus

# Pipelining

• Read/write

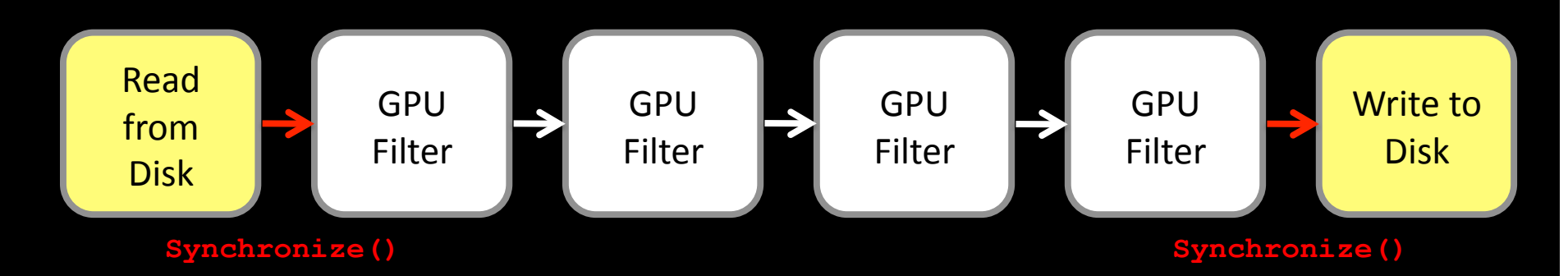

• Combine CPU/GPU filters

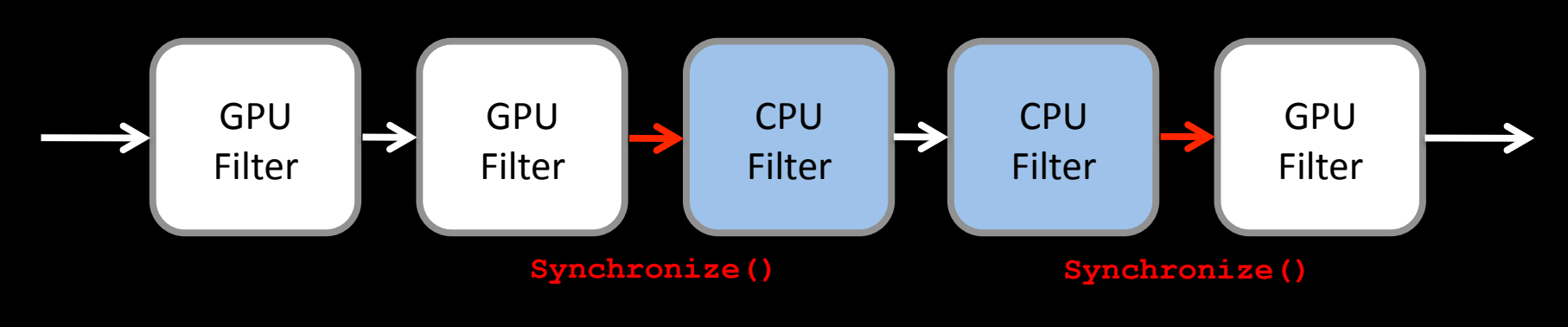

# **GPU Image Types**

- Buffer type
	- $-1D$  array
	- Read/write by GPU kernel
	- $-$  Computation
- Image type
	- $-1/2/3D$  array
	- Texture, framebuffer
	- $-$  Hardware interpolation

# GPU Image Pixel Type

- Byte, integer, float
- $1/2/3/4$  channels
- No template support in OpenCL
	- Pixel type must be predefined
	- $-$  Need to write GPU kernel for each pixel type

# Plan\$

- GPU data structure  $-$  How to store data on the GPU
- GPU process framework – How to run GPU code in ITK
- Basic GPU operators – How to provide abstraction for GPU code

#### GPU Code Integration

- Wrapper for existing GPU languages
	- Pros: easier to implement as libraries
	- Cons: limit to a specific GPU language  $(-ex)$  thrust, PyCUDA
- DSL compiled to target GPU architectures
	- $-$  Pros: abstraction independent from the GPU
	- Cons: need to write compiler, lots of work, introduce another layer of complication
	- $-$  ex) brook GPU

# Design Ideas

- Things to keep in mind...
	- GPU kernel as a functor per pixel
	- $-$  CPU-GPU memory copy is expensive
	- SIMD/STMD architecture
- GPU computing model
	- $-$  Copy and keep large chunk of data to the GPU
	- $-$  Apply same operation to each pixel
	- $-$  Image filter!

#### GPU Process Object

- New base class for GPU image filter
	- $-$  Input is GPU image
	- Provide wrapper APIs for GPU
		- Kernel code
		- Arguments setup
		- Kernel launcher
- Developer only need to write per-pixel GPU kernel code

# ITK Multithreading for GPU

- Extension to current ITK multithreading model
	- GPUGenerateData(): Single GPU
	- GPUThreadedGenerateData(): Multi-GPU
- ITK will handle
	- $-$  Data split and merge
	- Per-thread OpenCL context management
	- Per-GPU resource management

# Example (pseudo code)

```
// GPU kernel source code: c = a + b
  kernel kernelcode(float* a, float* b, float* c)
{ 
   const int idx = get global id(0);
   c[idx] = a[idx] + b[idx];} 
// itk GPU filter implementation 
itk::GPUImageAddFilter(..) 
{ 
   GPUImage a, b, c;void GPUGerateData(..) 
    { 
      SetKernelArg(0, a);
      SetKernelArg(1, b);
      SetKernelArg(2, c);
      LaunchKernel();
    }
```
}

# Plan\$

- GPU data structure
	- $-$  How to store data on the GPU
- GPU process framework – How to run GPU code in ITK
- Basic GPU operators – How to provide abstraction for GPU code

#### Abstractions\$

- Low-level : inside GPU kernel (OpenCL code)
	- $-$  Index computation
	- Neighborhood iterator
- High-level : common operators (image filters)  $-$  +, -,  $*$ , /
	- Assignment, copy
	- Reduction, inner product, prefix sum, etc

#### Low-level: Index Computation

#### • Typical index calculation in OpenCL code

```
// 2D neighbor index 
 kernel laplacian(float* in, float *_out)
{ 
   const int width = get global size(0);
   const int xidx = get global id(0);
   const int yidx = get global id(1);
   int ct = yidx*width + xidx;int lf = yidx*width + xidx - 1;int rt = yidx*width + xidx + 1;
   int up = (yidx+1)*width + xidx;int dn = (yidx-1)*width + xidx;out[center] = 0.25f*(in[up]+in[dn]+in[lf]+in[rt])- in[ct];
}
```
### Low-level: Index Computation

#### • Using index function

```
// 2D neighbor index 
  kernel laplacian(float* in, float * out)
{ 
    int ct = get center index 2d();
    int lf = qet left index 2d();
    int rt = get right index 2d();
    int up = get up index 2d();
    int dn = get down index 2d();
    \text{Out[center]} = 0.25f^{\star}(\text{in[up]}+\text{in[dn]}+\text{in[lf]}+\text{in[rt]})- in[ct];
}
```
# Low-level: Neighborhood Iterator

#### • Convolution using for-loop

}

}

```
// 
// Convolution kernel size: (2*xwidth+1)*(2*ywidth+1) 
// 
 kernel convolution(float* in, float * out, float * k,
                      int xwidth, int ywidth) 
{ 
   int kernelIdx = 0; 
   const int width = get global size(0);
   int center = get center index 2d();
   for(int offY = -ywidth; offY <= ywidth; offY++)
    {
      for(int offX = -xwidth; offX \leq xwidth; offX++)
       { 
          int idx = offY*width + offY;out[center] += k[kernelIdx]* in[idx];
          kernelIdx++; 
       }
```
# Low-level: Neighborhood Iterator

#### • Convolution using offset index

}

```
// 
// Convolution kernel size: (2*xwidth+1)*(2*ywidth+1) 
// 
  kernel convolution(float* in, float * out, float * k,
                      int xwidth, int ywidth) 
{ 
   int kernelIdx = 0; 
   int center = get center index 2d();
   for(int offY = -vwidth; offY <= ywidth; offY++)
    {
      for(int offX = -xwidth; offX \leq xwidth; offX++)
       { 
          int idx = get offset index 2d(offX, offY);
           out[center] += k[kernelIdx] * in[idx];kernelIdx++; 
       } 
    }
```
# Low-level: Neighborhood Iterator

#### • Using neighbor iterator

```
// 
// Convolution kernel size: (2*xwidth+1)*(2*ywidth+1) 
// 
  kernel convolution(float* in, float * out, float * k,
                      int xwidth, int ywidth) 
{ 
   int kernelIdx = 0; 
   const int width = get global size(0);
   int center = get center index 2d();
   neighbor iterator itr = iterator begin(xwidth, ywidth, center);
   while(itr.idx >= 0)
    { 
       out[center] += k[kernelIdx] * in[itr.idx];kernelIdx++; 
      itr = iterator next(itr, xwidth, ywidth);
    } 
}
```
# High-level: Image Operators

- Commonly used image operators
	- $-$  Addition, subtraction, division, multiplication
	- $-$  Reduction, inner product, prefix sum
	- Copy,\$assignment\$
	- $-$  Neighborhood image filter (convolution)
- Combine them to implement algorithms – ex) Conjugate-Gradient solver

### **Discussion**

- Current OpenCL has some limitations
	- $-$  No compiler support for  $C++$
	- $-$  Sub-optimal performance (5~10%)
- Should we support NVIDIA CUDA?
	- $-$  C++, template, function pointer
	- CUBLAS, CUFFT, NPP, Thrust
- Hardware-specific optimization – ATI, NVIDIA, Intel

### **Discussion**

- Which ITK filters should be re-implemented for GPU?
	- $-$  Registration
	- Image filters
	- Level-set segmentation
- Hybrid implementation
	- $-$  Split jobs for CPU & GPU